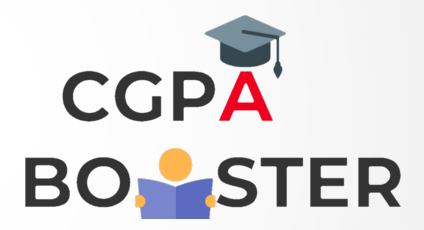

## Solution Code

/\* C Program to calculate simple interest \*/

#include<stdio.h> #include<conio.h>

## int main()

## {

 float principal,rate,time; float simpleInterest; printf("Enter the principal amount :: "); scanf("%f",&principal);

printf("\nEnter the time duration :: ");

simpleInterest=(principal\*rate\*time)/100;

printf("\nThe simple interest is %f \n",simpleInterest);

scanf("%f",&time);

Coding Lab – CGPA Booster